## Package 'perplexR'

March 29, 2024

Type Package

Title A Coding Assistant using Perplexity's Large Language Models

Version 0.0.3

Maintainer Gabriel Kaiser <quantresearch.gk@gmail.com>

Description A coding assistant using Perplexity's Large Language Models <<https://www.perplexity.ai/>> API. A set of functions and 'RStudio' add-ins that aim to help R developers.

License GPL  $(>= 3)$ 

URL <https://github.com/GabrielKaiserQFin/perplexR>

BugReports <https://github.com/GabrielKaiserQFin/perplexR/issues>

Imports clipr, httr, jsonlite, miniUI, rstudioapi, shiny, utils

Encoding UTF-8

Language en-US

RoxygenNote 7.2.3

NeedsCompilation no

Author Gabriel Kaiser [aut, cre]

Repository CRAN

Date/Publication 2024-03-29 20:50:02 UTC

### R topics documented:

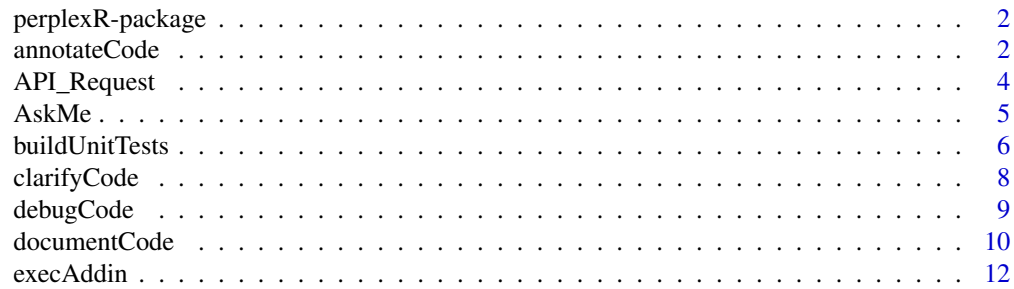

#### <span id="page-1-0"></span>2 annotateCode

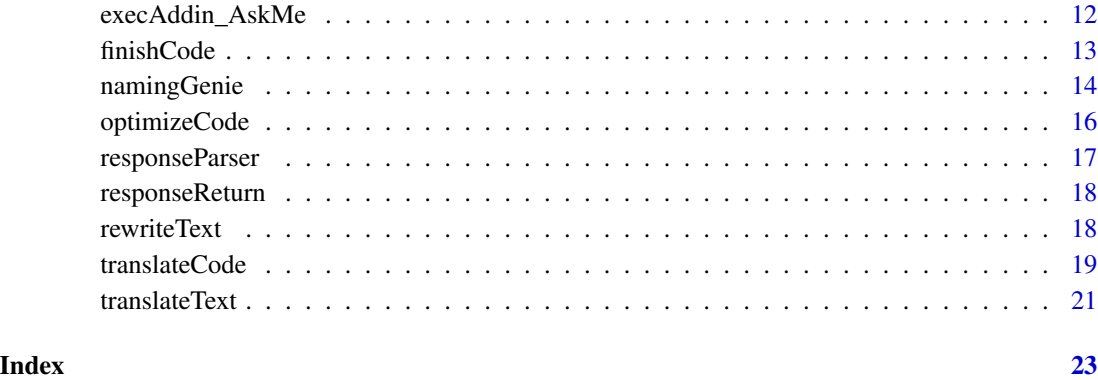

perplexR-package *perplexR: A Coding Assistant using Perplexity's Large Language Models*

#### Description

A coding assistant using Perplexity's Large Language Models <https://www.perplexity.ai/> API. A set of functions and 'RStudio' add-ins that aim to help R developers.

#### Author(s)

Maintainer: Gabriel Kaiser <quantresearch.gk@gmail.com>

#### See Also

Useful links:

- <https://github.com/GabrielKaiserQFin/perplexR>
- Report bugs at <https://github.com/GabrielKaiserQFin/perplexR/issues>

annotateCode *Large Language Model: Annotate code*

#### Description

Large Language Model: Annotate code

#### annotateCode 3

#### Usage

```
annotateCode(
 code = clipr::read_clip(allow_non_interactive = TRUE),
 PERPLEXITY_API_KEY = Sys.getenv("PERPLEXITY_API_KEY"),
 modelSelection = c("mistral-7b-instruct", "mixtral-8x7b-instruct",
    "codellama-70b-instruct", "sonar-small-chat", "sonar-small-online",
    "sonar-medium-chat", "sonar-medium-online"),
 systemRole = "You are a helpful assistant with extensive programming skills.",
 maxTokens = 265,
  temperature = 1,
  top_p = NULL,top_k = 100,presence_penalty = 0,
 frequency_penalty = NULL,
 proxy = NULL
)
```
#### Arguments

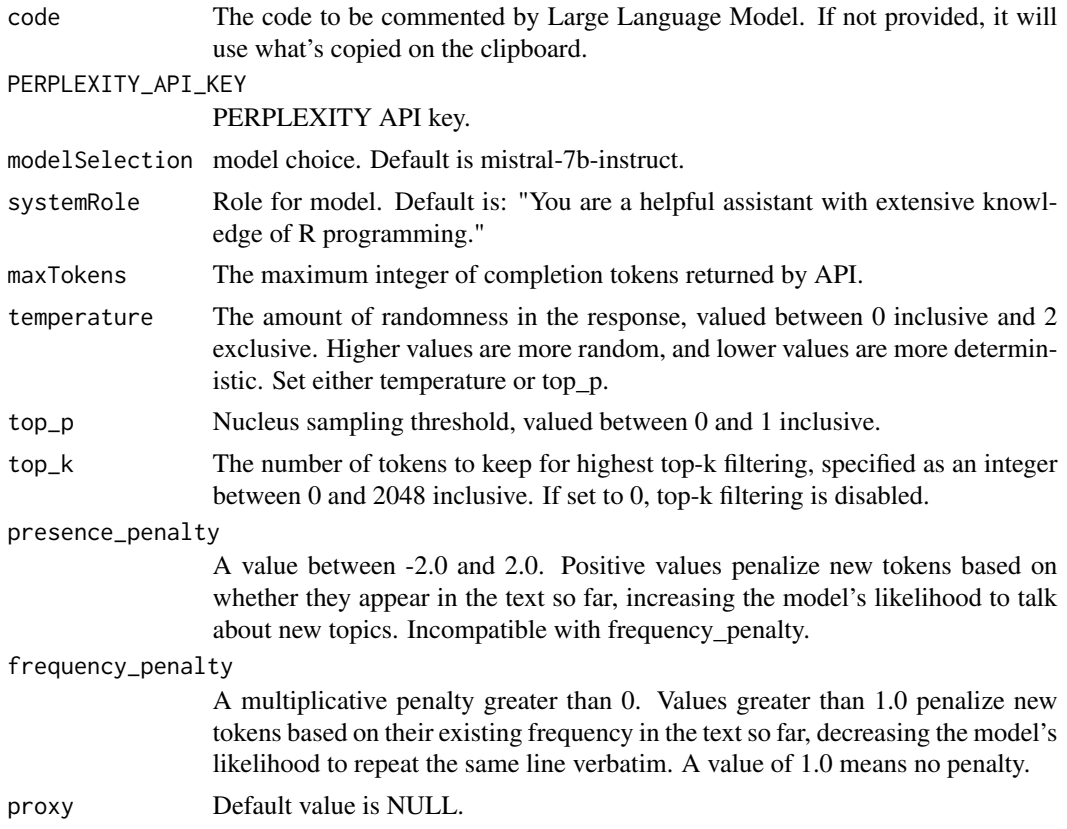

#### Value

A character value with the response generated by Large Language Model.

#### Examples

```
## Not run:
annotateCode("z <- function(x) scale(x)^2")
## End(Not run)
```
API\_Request *Get Large Language Model Completions Endpoint*

#### Description

Get Large Language Model Completions Endpoint

#### Usage

```
API_Request(
  prompt,
 PERPLEXITY_API_KEY = PERPLEXITY_API_KEY,
 modelSelection = modelSelection,
  systemRole = systemRole,
 maxTokens = maxTokens,
  temperature = temperature,
  top_p = top_p,top_k = top_k,presence_penalty = presence_penalty,
  frequency_penalty = frequency_penalty,
 proxy = proxy
\mathcal{L}
```
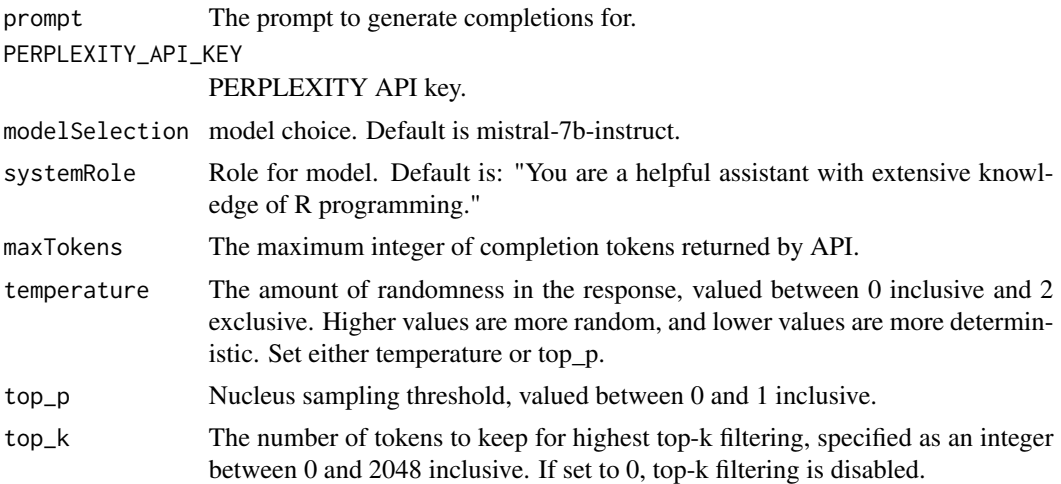

<span id="page-3-0"></span>

#### <span id="page-4-0"></span> $\lambda$ skMe $\sim$  5

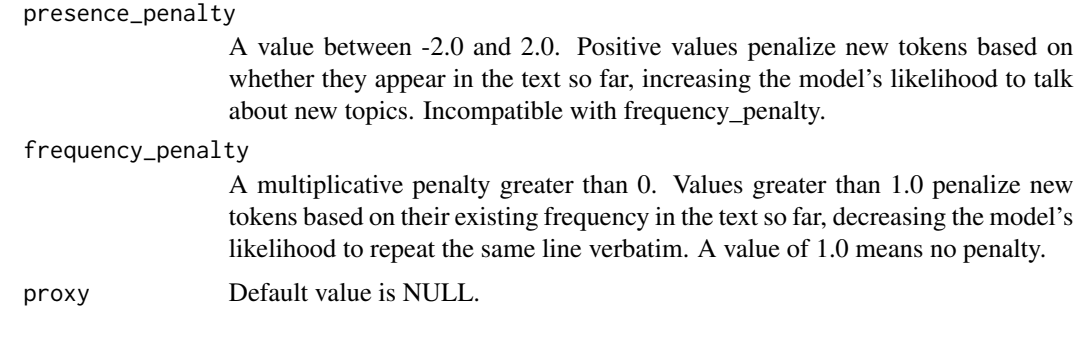

#### AskMe *Ask Large Language Model*

#### Description

Note: See also clearChatSession.

#### Usage

```
AskMe(
  question,
 PERPLEXITY_API_KEY = Sys.getenv("PERPLEXITY_API_KEY"),
 modelSelection = c("mistral-7b-instruct", "mixtral-8x7b-instruct",
    "codellama-70b-instruct", "sonar-small-chat", "sonar-small-online",
    "sonar-medium-chat", "sonar-medium-online"),
  systemRole = "You are a helpful assistant.",
  maxTokens = 265,
  temperature = 1,
  top_p = NULL,top_k = 100,
  presence_penalty = 0,
  frequency_penalty = NULL,
 proxy = NULL
\mathcal{L}
```
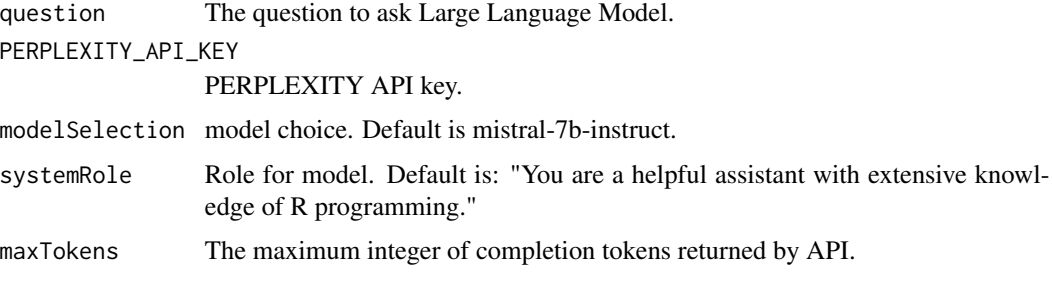

<span id="page-5-0"></span>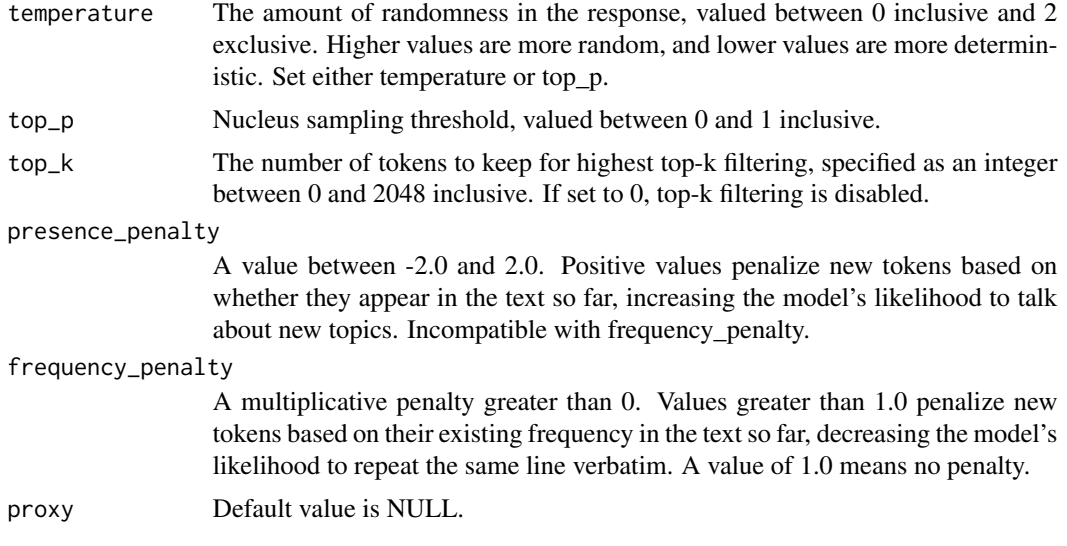

#### Value

A character value with the response generated by Large Language Model.

#### Examples

```
## Not run:
AskMe("What do you think about Large language models?")
```
## End(Not run)

buildUnitTests *Large Language Model: Create Unit Tests*

#### Description

Create {testthat} test cases for the code.

#### Usage

```
buildUnitTests(
  code = clipr::read_clip(allow_non_interactive = TRUE),
 PERPLEXITY_API_KEY = Sys.getenv("PERPLEXITY_API_KEY"),
 modelSelection = c("mistral-7b-instruct", "mixtral-8x7b-instruct",
    "codellama-70b-instruct", "sonar-small-chat", "sonar-small-online",
    "sonar-medium-chat", "sonar-medium-online"),
  systemRole = "You are a helpful assistant with extensive programming skills.",
  maxTokens = 265,
  temperature = 1,
```
#### buildUnitTests 7

```
top_p = NULL,top_k = 100,presence_penalty = 0,
 frequency_penalty = NULL,
 proxy = NULL
\mathcal{L}
```
#### Arguments

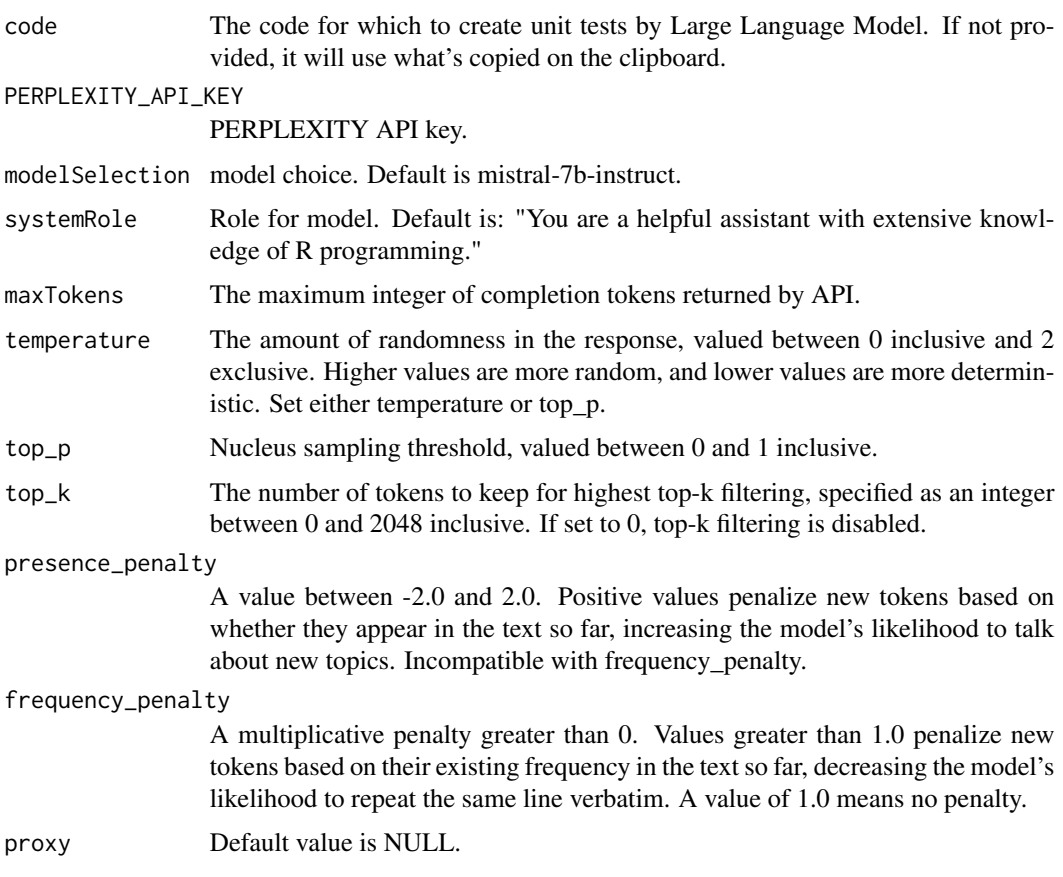

#### Value

A character value with the response generated by Large Language Model.

#### Examples

```
## Not run:
buildUnitTests("squared_numbers <- function(numbers) {\n numbers ^ 2\n}")
## End(Not run)
```
<span id="page-7-0"></span>

#### Description

Large Language Model: Clarify Code

#### Usage

```
clarifyCode(
  code = clipr::read_clip(allow_non_interactive = TRUE),
  PERPLEXITY_API_KEY = Sys.getenv("PERPLEXITY_API_KEY"),
 modelSelection = c("mistral-7b-instruct", "mixtral-8x7b-instruct",
    "codellama-70b-instruct", "sonar-small-chat", "sonar-small-online",
    "sonar-medium-chat", "sonar-medium-online"),
 systemRole = "You are a helpful assistant with extensive programming skills.",
 maxTokens = 265,
  temperature = 1,
  top_p = NULL,top_k = 100,presence_penalty = 0,
  frequency_penalty = NULL,
  proxy = NULL
\mathcal{E}
```
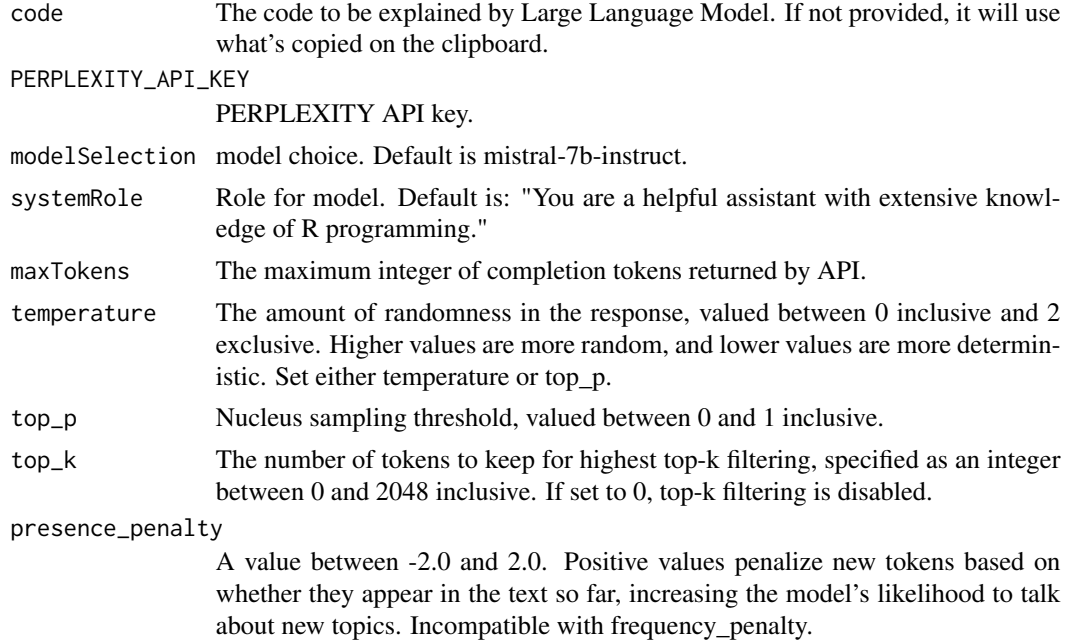

#### <span id="page-8-0"></span>debugCode 9

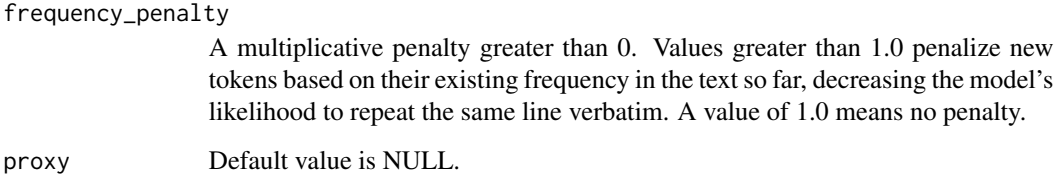

#### Value

A character value with the response generated by Large Language Model.

#### Examples

```
## Not run:
clarifyCode("z \leftarrow function(x) scale(x)^2")
```
## End(Not run)

debugCode *Large Language Model: Find Issues in Code*

#### Description

Large Language Model: Find Issues in Code

#### Usage

```
debugCode(
 code = clipr::read_clip(allow_non_interactive = TRUE),
 PERPLEXITY_API_KEY = Sys.getenv("PERPLEXITY_API_KEY"),
 modelSelection = c("mistral-7b-instruct", "mixtral-8x7b-instruct",
    "codellama-70b-instruct", "sonar-small-chat", "sonar-small-online",
    "sonar-medium-chat", "sonar-medium-online"),
 systemRole = "You are a helpful assistant with extensive programming skills.",
 maxTokens = 265,
 temperature = 1,
  top_p = NULL,top_k = 100,
 presence_penalty = 0,
 frequency_penalty = NULL,
 proxy = NULL
)
```
#### <span id="page-9-0"></span>Arguments

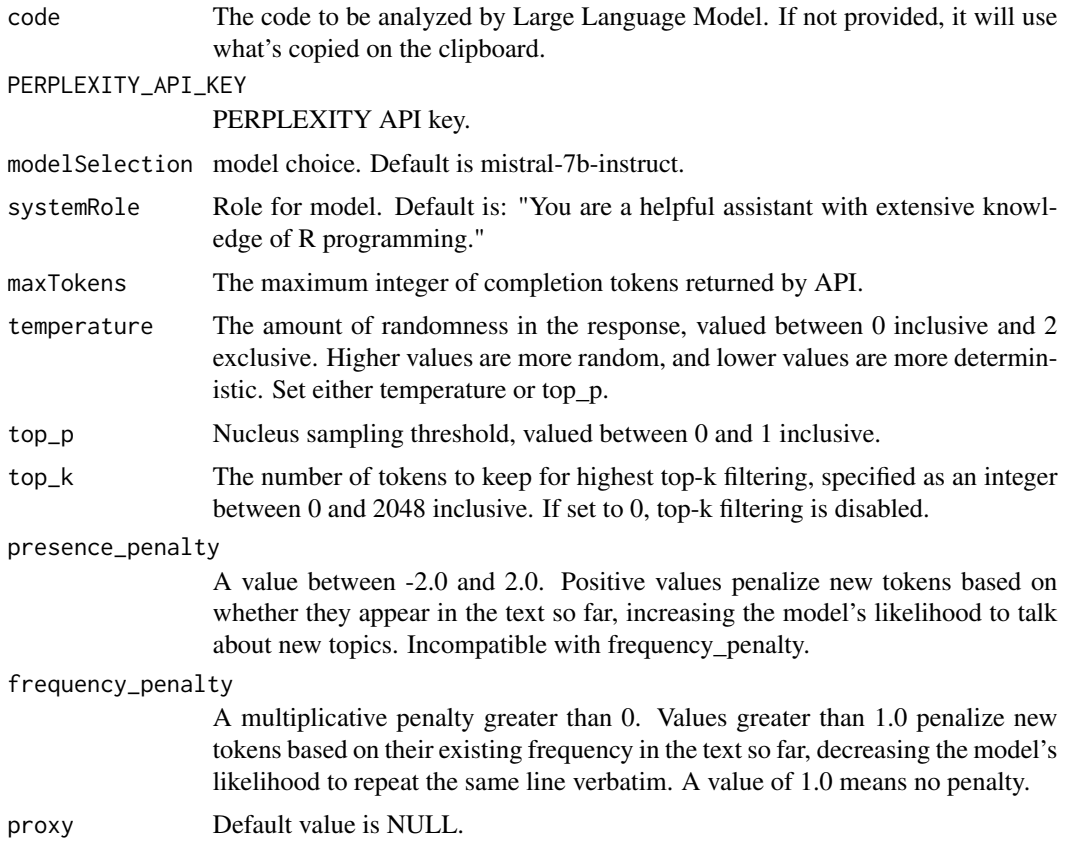

#### Value

A character value with the response generated by Large Language Model.

#### Examples

```
## Not run:
debugCode("z <- function(x) scale(x)2")
```
## End(Not run)

documentCode *Large Language Model: Code Documentation (roxygen2 style)*

#### Description

Large Language Model: Code Documentation (roxygen2 style)

#### documentCode 11

#### Usage

```
documentCode(
  code = clipr::read_clip(allow_non_interactive = TRUE),
  inLineDocumentation = "roxygen2",
 PERPLEXITY_API_KEY = Sys.getenv("PERPLEXITY_API_KEY"),
 modelSelection = c("mistral-7b-instruct", "mixtral-8x7b-instruct",
    "codellama-70b-instruct", "sonar-small-chat", "sonar-small-online",
    "sonar-medium-chat", "sonar-medium-online"),
 systemRole = "You are a helpful assistant with extensive programming skills.",
 maxTokens = 265,
  temperature = 1,
  top_p = NULL,top_k = 100,
 presence\_penalty = 0,
 frequency_penalty = NULL,
 proxy = NULL
)
```
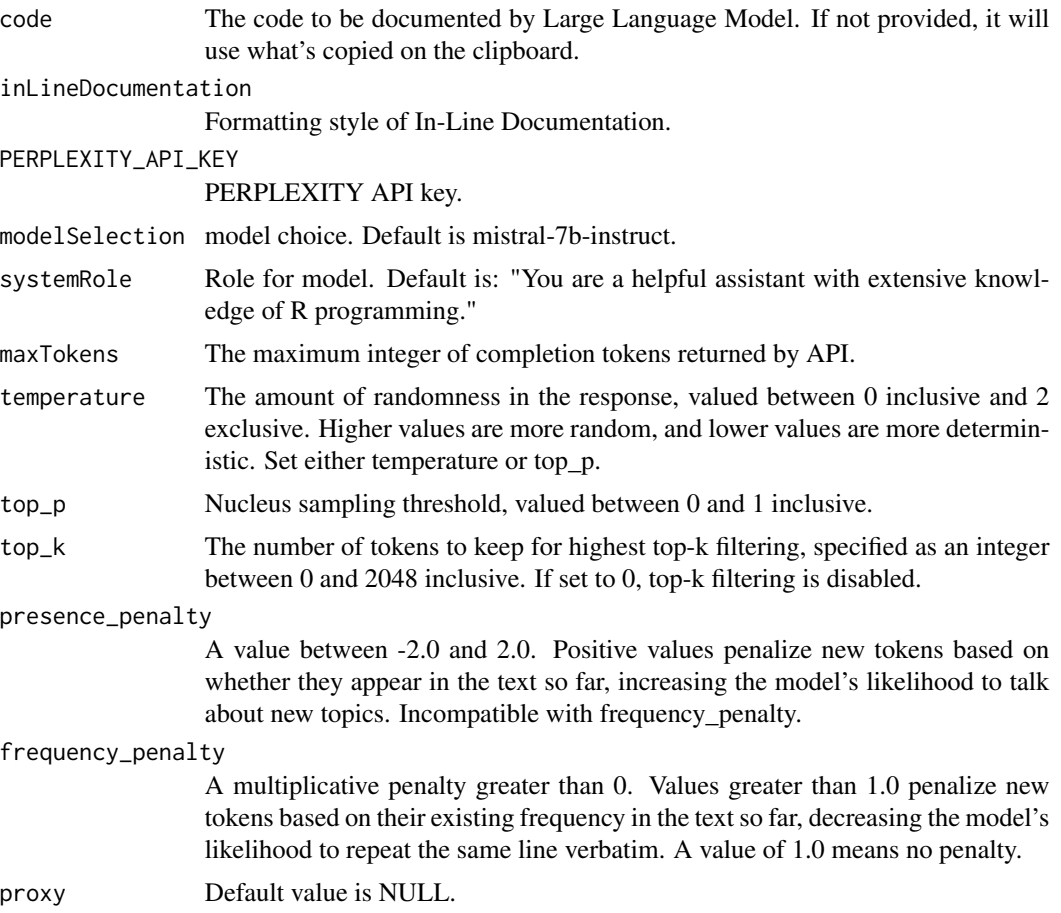

#### Value

A character value with the response generated by Large Language Model.

#### Examples

```
## Not run:
documentCode("z <- function(x) scale(x)^2")
```
## End(Not run)

execAddin *Run a Large Language Model as RStudio add-in*

#### Description

Run a Large Language Model as RStudio add-in

#### Usage

execAddin(FUN)

#### Arguments

FUN The function to be executed.

execAddin\_AskMe *Ask Large Language Model*

#### Description

Opens an interactive chat session with Large Language Model

#### Usage

execAddin\_AskMe()

<span id="page-11-0"></span>

<span id="page-12-0"></span>

#### Description

Large Language Model: Finish code

#### Usage

```
finishCode(
  code = clipr::read_clip(allow_non_interactive = TRUE),
 PERPLEXITY_API_KEY = Sys.getenv("PERPLEXITY_API_KEY"),
 modelSelection = c("mistral-7b-instruct", "mixtral-8x7b-instruct",
    "codellama-70b-instruct", "sonar-small-chat", "sonar-small-online",
    "sonar-medium-chat", "sonar-medium-online"),
 systemRole = "You are a helpful assistant with extensive programming skills.",
 maxTokens = 265,
  temperature = 1,
  top_p = NULL,top_k = 100,
 presence_penalty = 0,
  frequency_penalty = NULL,
 proxy = NULL
\mathcal{L}
```
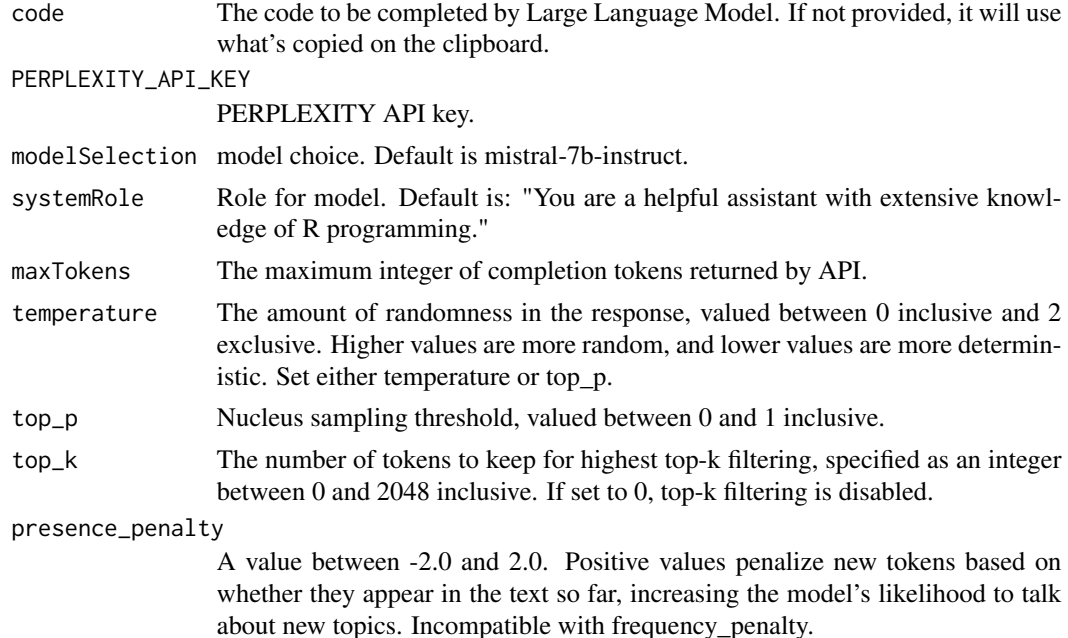

<span id="page-13-0"></span>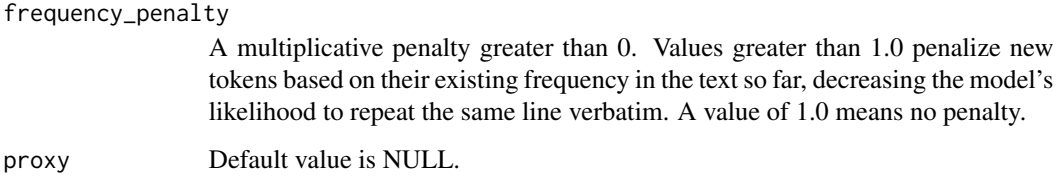

#### Value

A character value with the response generated by Large Language Model.

#### Examples

```
## Not run:
finishCode("# A function to square each element of a vector\nsquare_each <- function(")
## End(Not run)
```
namingGenie *Large Language Model: Create a Function or Variable Name*

#### Description

Large Language Model: Create a Function or Variable Name

#### Usage

```
namingGenie(
  code = clipr::read_clip(allow_non_interactive = TRUE),
  namingConvention = "camelCase",
 PERPLEXITY_API_KEY = Sys.getenv("PERPLEXITY_API_KEY"),
 modelSelection = c("mistral-7b-instruct", "mixtral-8x7b-instruct",
    "codellama-70b-instruct", "sonar-small-chat", "sonar-small-online",
    "sonar-medium-chat", "sonar-medium-online"),
 systemRole = "You are a helpful assistant with extensive programming skills.",
  maxTokens = 265,
  temperature = 1,
  top_p = NULL,
  top_k = 100,
 presence_penalty = 0,
 frequency_penalty = NULL,
 proxy = NULL
)
```
#### namingGenie 15

#### Arguments

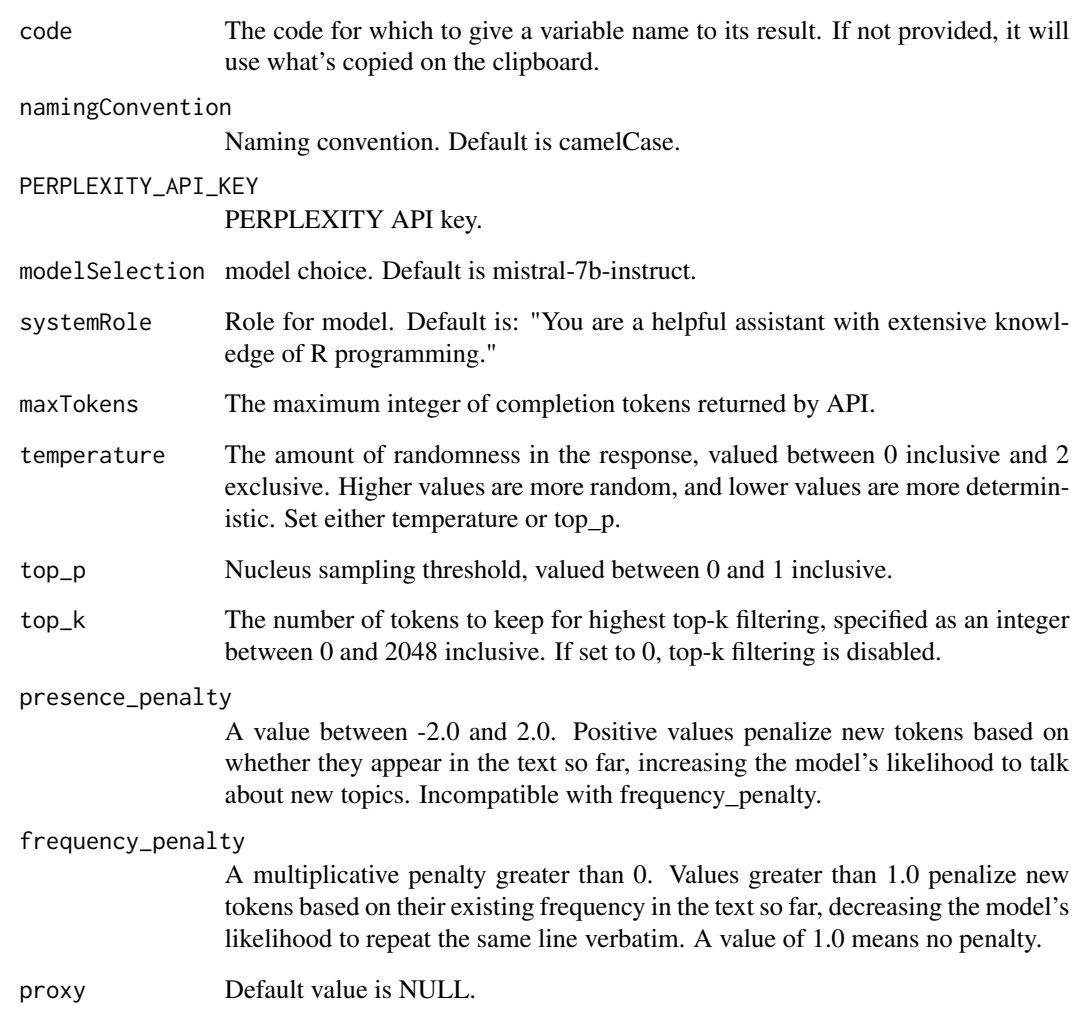

#### Value

A character value with the response generated by Large Language Model.

#### Examples

```
## Not run:
namingGenie("sapply(1:10, function(i) i ** 2)")
## End(Not run)
```
<span id="page-15-0"></span>

#### Description

Large Language Model: Optimize Code

#### Usage

```
optimizeCode(
  code = clipr::read_clip(allow_non_interactive = TRUE),
 PERPLEXITY_API_KEY = Sys.getenv("PERPLEXITY_API_KEY"),
 modelSelection = c("mistral-7b-instruct", "mixtral-8x7b-instruct",
    "codellama-70b-instruct", "sonar-small-chat", "sonar-small-online",
    "sonar-medium-chat", "sonar-medium-online"),
 systemRole = "You are a helpful assistant with extensive programming skills.",
 maxTokens = 265,
  temperature = 1,
  top_p = NULL,top_k = 100,
  presence_penalty = 0,
  frequency_penalty = NULL,
  proxy = NULL
\mathcal{E}
```
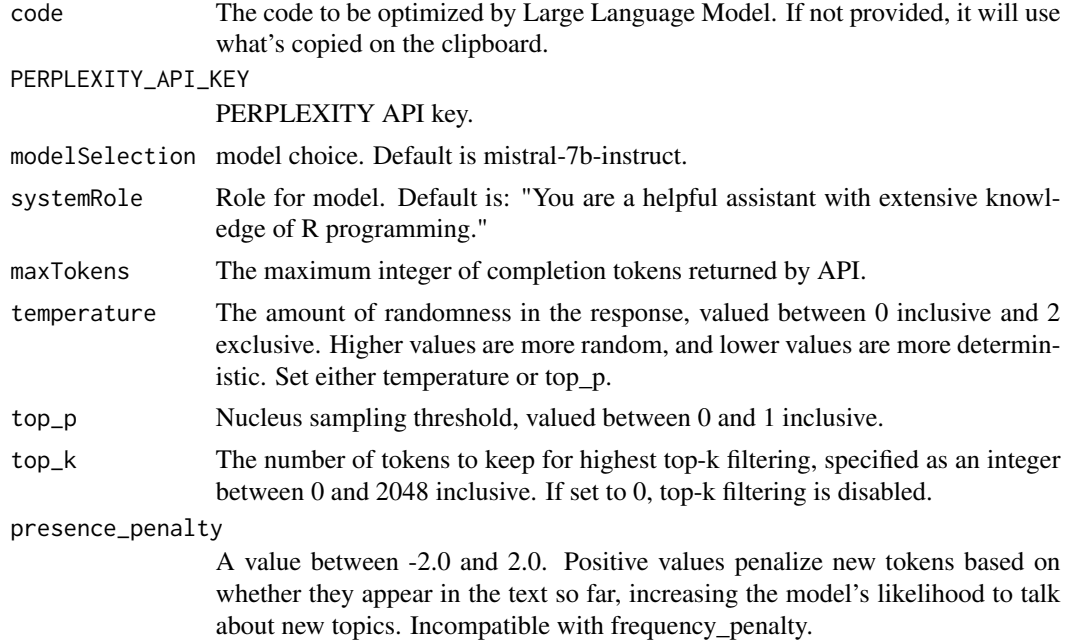

#### <span id="page-16-0"></span>responseParser 17

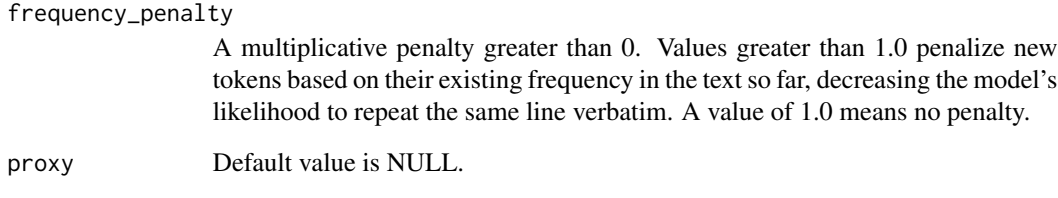

#### Value

A character value with the response generated by Large Language Model.

#### Examples

```
## Not run:
optimizeCode("z <- function(x) scale(x)^2")
## End(Not run)
```

```
responseParser Parse Perplexity API Response
```
#### Description

Takes the raw response from the Perplexity API and extracts the text content from it.

#### Usage

```
responseParser(raw)
```
#### Arguments

raw The raw object returned by the Perplexity API.

#### Value

Returns a character vector containing the text content of the response.

<span id="page-17-0"></span>responseReturn *responseReturn*

#### Description

responseReturn

#### Usage

responseReturn(raw)

#### Arguments

raw the chatresponse to return

#### Value

A character value with the response generated by Large Language Model.

rewriteText *Large Language Model: Rewrite Text*

#### Description

Large Language Model: Rewrite Text

#### Usage

```
rewriteText(
  text = clipr::read_clip(allow_non_interactive = TRUE),
 PERPLEXITY_API_KEY = Sys.getenv("PERPLEXITY_API_KEY"),
 modelSelection = c("mistral-7b-instruct", "mixtral-8x7b-instruct",
    "codellama-70b-instruct", "sonar-small-chat", "sonar-small-online",
    "sonar-medium-chat", "sonar-medium-online"),
 systemRole = "You are a helpful assistant.",
 maxTokens = 265,
  temperature = 1,
 top_p = NULL,top_k = 100,
 presence_penalty = 0,
 frequency_penalty = NULL,
 proxy = NULL
)
```
#### <span id="page-18-0"></span>translateCode 19

#### Arguments

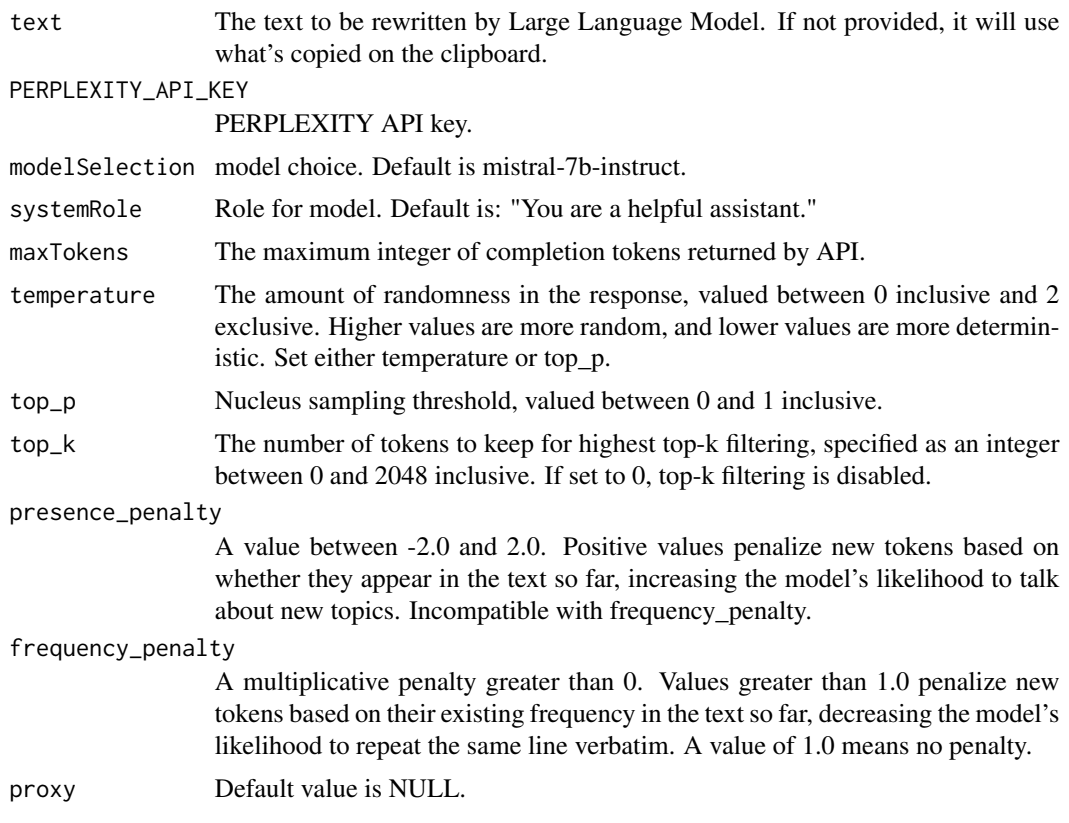

#### Value

A character value with the response generated by Large Language Model.

#### Examples

```
## Not run:
rewriteText("Dear Recipient, I hope this message finds you well.")
## End(Not run)
```
translateCode *Translate Code from One Language to Another*

#### Description

This function takes a snippet of code and translates it from one programming language to another using Perplexity API. The default behavior is to read the code from the clipboard and translate from R to Python.

#### Usage

```
translateCode(
 code = clipr::read_clip(allow_non_interactive = TRUE),
  from = "R",to = "Python",
 PERPLEXITY_API_KEY = Sys.getenv("PERPLEXITY_API_KEY"),
 modelSelection = c("mistral-7b-instruct", "mixtral-8x7b-instruct",
    "codellama-70b-instruct", "sonar-small-chat", "sonar-small-online",
    "sonar-medium-chat", "sonar-medium-online"),
 systemRole = "You are a helpful assistant with extensive programming skills.",
 maxTokens = 265,
  temperature = 1,
  top_p = NULL,top_k = 100,presence_penalty = 0,
 frequency_penalty = NULL,
 proxy = NULL
\lambda
```
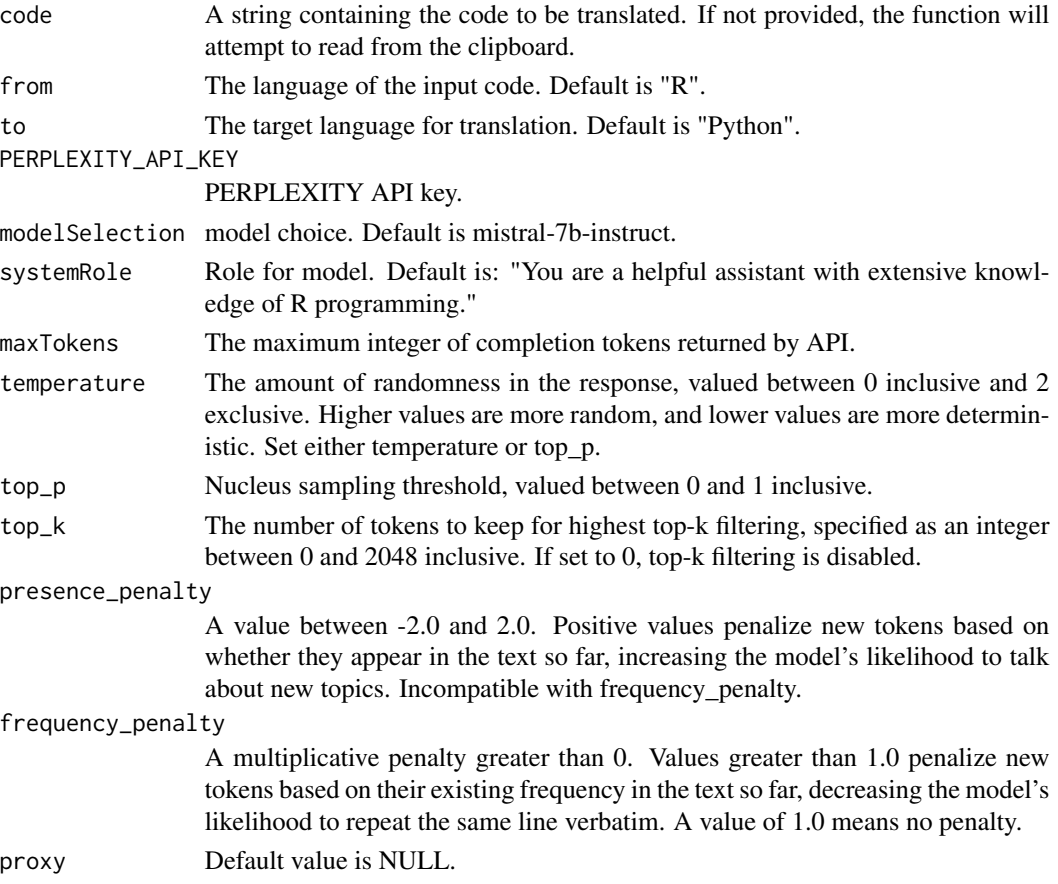

#### <span id="page-20-0"></span>translateText 21

#### Value

A string containing the translated code.

#### Examples

```
## Not run:
translateCode("your R code here", from = "R", to = "Python")
```
## End(Not run)

translateText *Large Language Model: Translate Text*

#### Description

Large Language Model: Translate Text

#### Usage

```
translateText(
  text = clipr::read_clip(allow_non_interactive = TRUE),
  toLanguage = "German",
 PERPLEXITY_API_KEY = Sys.getenv("PERPLEXITY_API_KEY"),
 modelSelection = c("mistral-7b-instruct", "mixtral-8x7b-instruct",
    "codellama-70b-instruct", "sonar-small-chat", "sonar-small-online",
    "sonar-medium-chat", "sonar-medium-online"),
  systemRole = "You are a helpful assistant.",
 maxTokens = 265,
  temperature = 1,
  top_p = NULL,top_k = 100,presence_penalty = 0,
  frequency_penalty = NULL,
 proxy = NULL
)
```
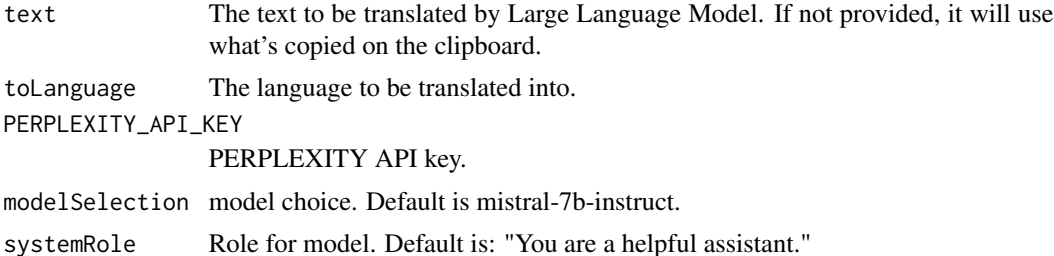

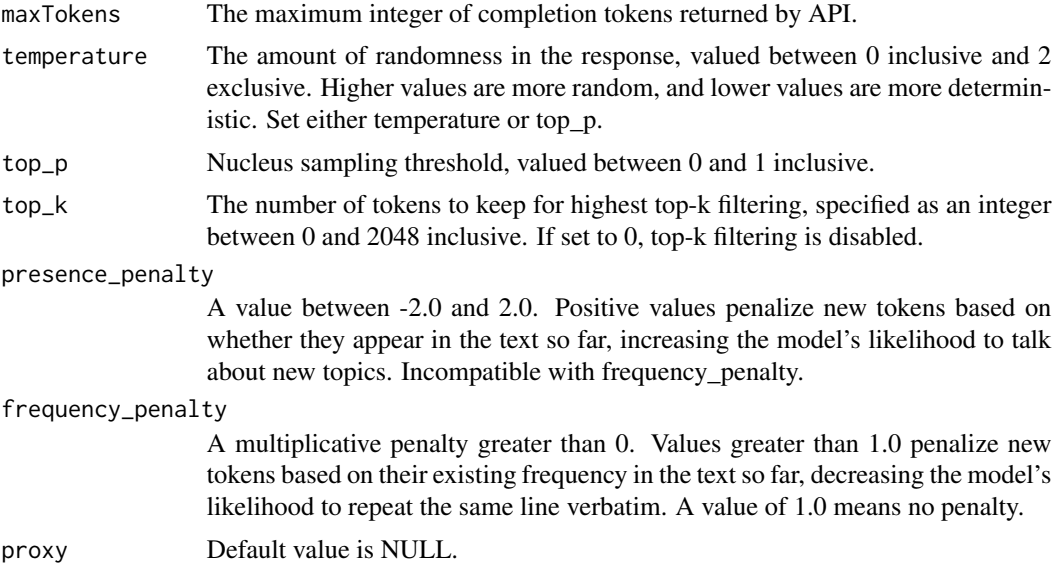

#### Value

A character value with the response generated by Large Language Model.

### Examples

```
## Not run:
translateText("Dear Recipient, I hope this message finds you well.")
```
## End(Not run)

# <span id="page-22-0"></span>Index

∗ LLAMA perplexR-package, [2](#page-1-0) ∗ Language perplexR-package, [2](#page-1-0) ∗ Large perplexR-package, [2](#page-1-0) ∗ Mistral perplexR-package, [2](#page-1-0) ∗ Model perplexR-package, [2](#page-1-0) ∗ Openhermes perplexR-package, [2](#page-1-0) ∗ PPLX perplexR-package, [2](#page-1-0) ∗ annotate; perplexR-package, [2](#page-1-0) ∗ debug perplexR-package, [2](#page-1-0) ∗ document perplexR-package, [2](#page-1-0) ∗ optimize perplexR-package, [2](#page-1-0) ∗ translate perplexR-package, [2](#page-1-0) annotateCode, [2](#page-1-0) API\_Request, [4](#page-3-0) AskMe, [5](#page-4-0) buildUnitTests, [6](#page-5-0) clarifyCode, [8](#page-7-0) debugCode, [9](#page-8-0) documentCode, [10](#page-9-0) execAddin, [12](#page-11-0) execAddin\_AskMe, [12](#page-11-0)

finishCode, [13](#page-12-0)

namingGenie, [14](#page-13-0)

optimizeCode, [16](#page-15-0)

perplexR *(*perplexR-package*)*, [2](#page-1-0) perplexR-package, [2](#page-1-0)

responseParser, [17](#page-16-0) responseReturn, [18](#page-17-0) rewriteText, [18](#page-17-0)

translateCode, [19](#page-18-0) translateText, [21](#page-20-0)